## **Foreman - Feature #5831**

# **Provide ability to filter or hotkey to org name in picker by typing the name**

05/20/2014 04:13 PM - Dominic Cleal

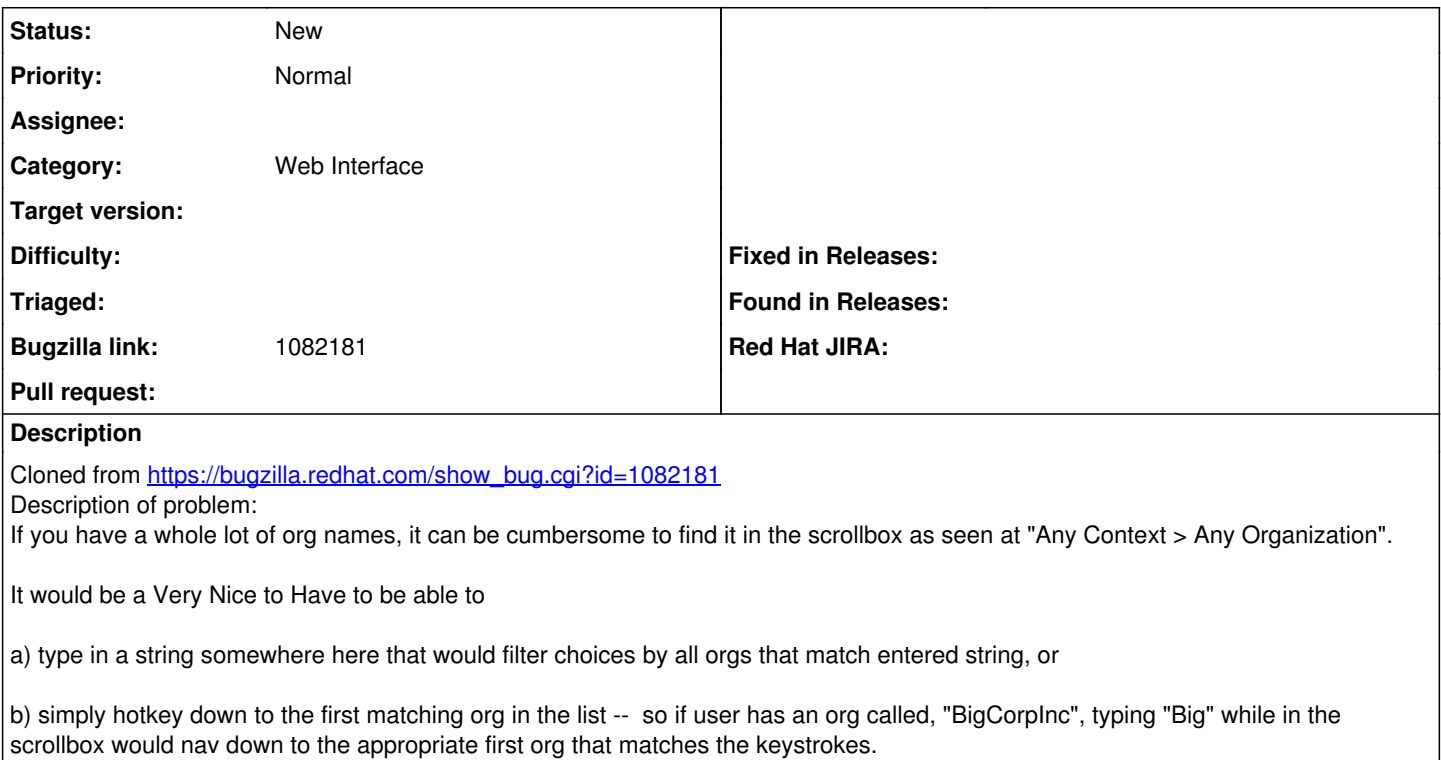

## **History**

### **#1 - 05/20/2014 04:13 PM - Dominic Cleal**

*- Category set to Web Interface*

### **#2 - 05/20/2014 04:14 PM - Dominic Cleal**

*- Tracker changed from Bug to Feature*

*- Subject changed from [RFE] Provide ability to filter or hotkey to org name in picker by typing the name. to Provide ability to filter or hotkey to org name in picker by typing the name*